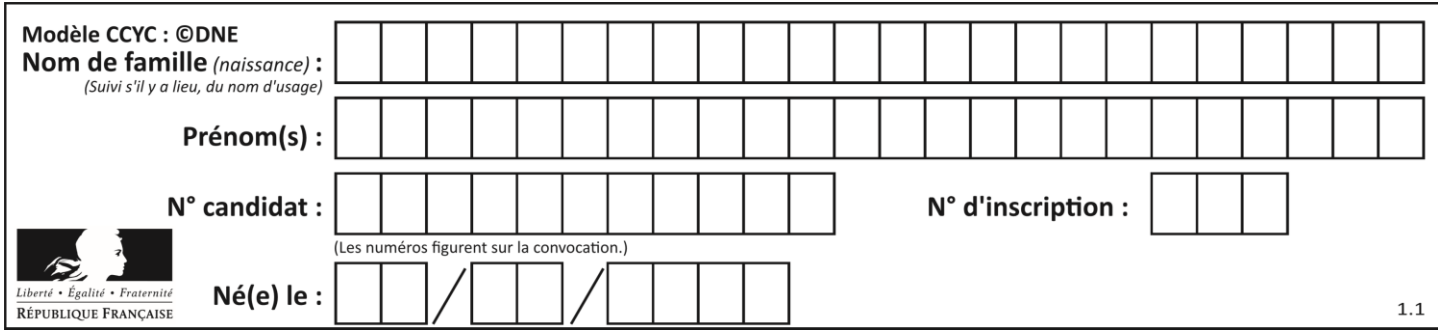

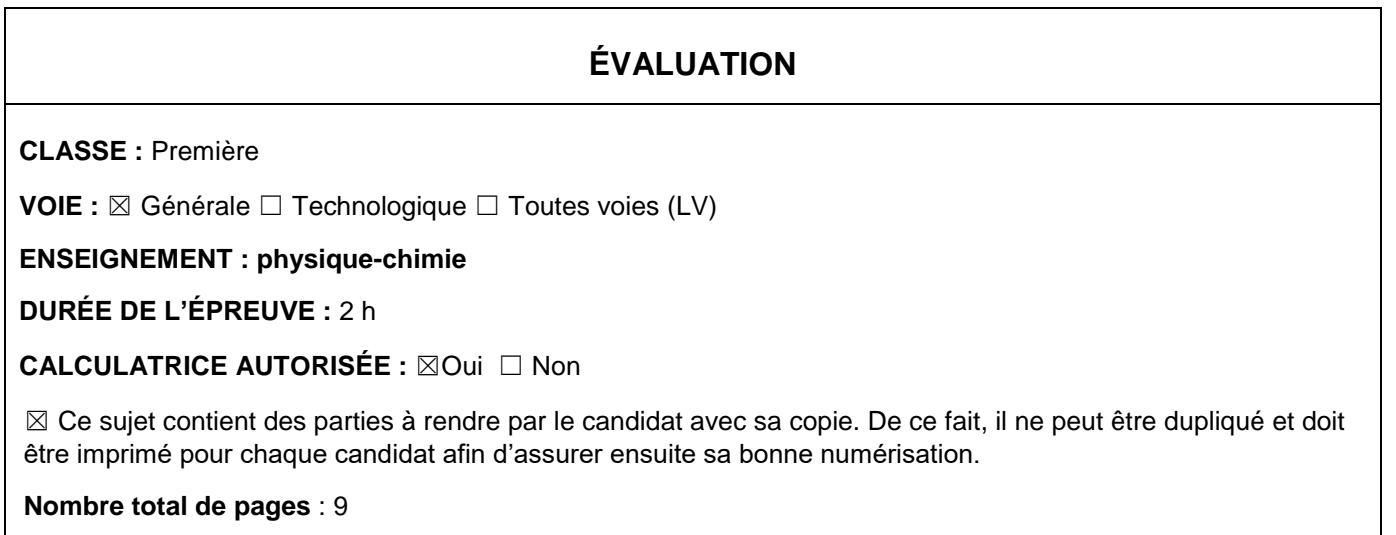

**PARTIE A Une éolienne à la maison (10 points)**

Un particulier veut installer une éolienne dans son jardin afin d'assurer ses besoins en énergie électrique. L'éolienne convertit une énergie renouvelable en électricité « verte », que l'on peut stocker chez soi dans des batteries. L'installation peut être schématisée comme suit :

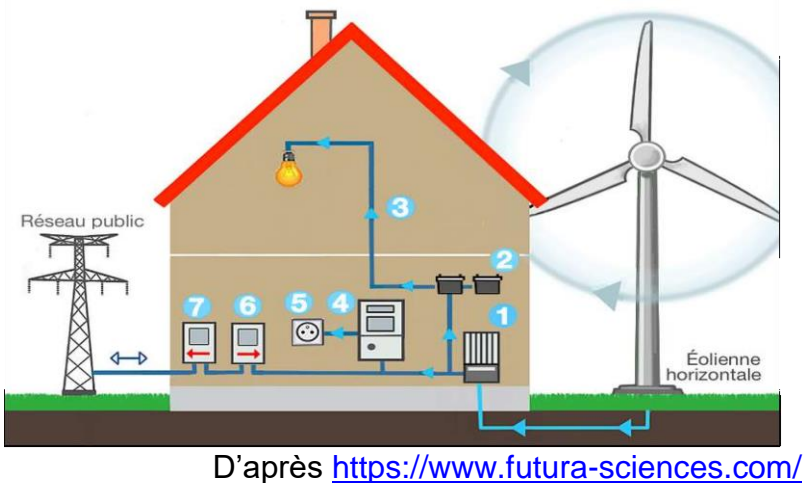

- (1) Régulateur de charge : protège l'installation des surcharges ou décharges totales.
- (2) Nombreuses batteries raccordées en série.
- (3) Utilisation TBT (« très basse tension » pour luminaires, système d'alarme,…)
- (4) Onduleur : permet d'obtenir un courant alternatif.
- (5) Prise électrique
- (6) Compteur d'autoconsommation (affichage de l'énergie électrique globalement consommée)
- (7) Compteur de production, en cas de revente à EDF.

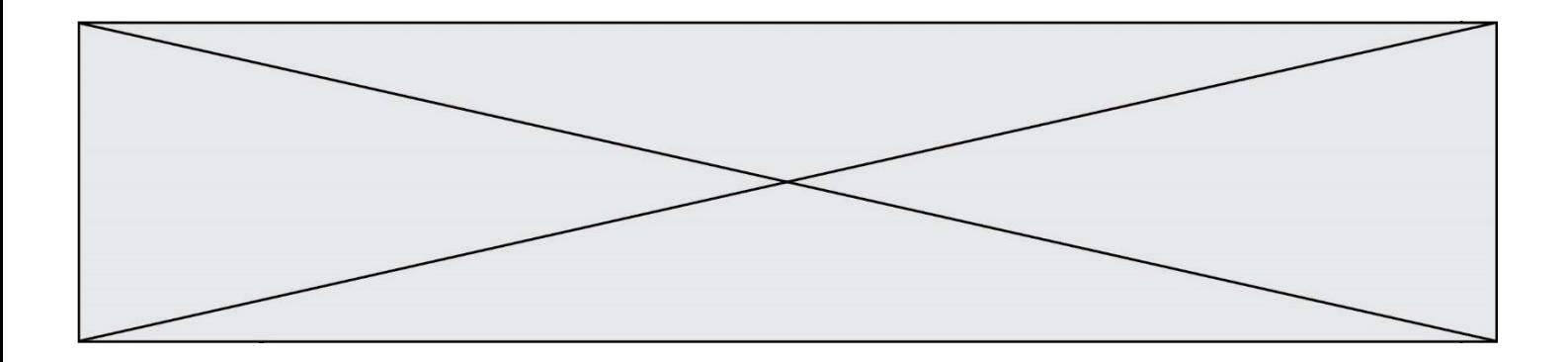

### **1. Produire de l'électricité**

L'éolienne se compose d'un rotor monté en haut d'un mât. La rotation des pâles de l'éolienne permet la transformation de l'énergie du vent en énergie électrique. La puissance électrique ainsi produite dépend de la valeur de la vitesse du vent :

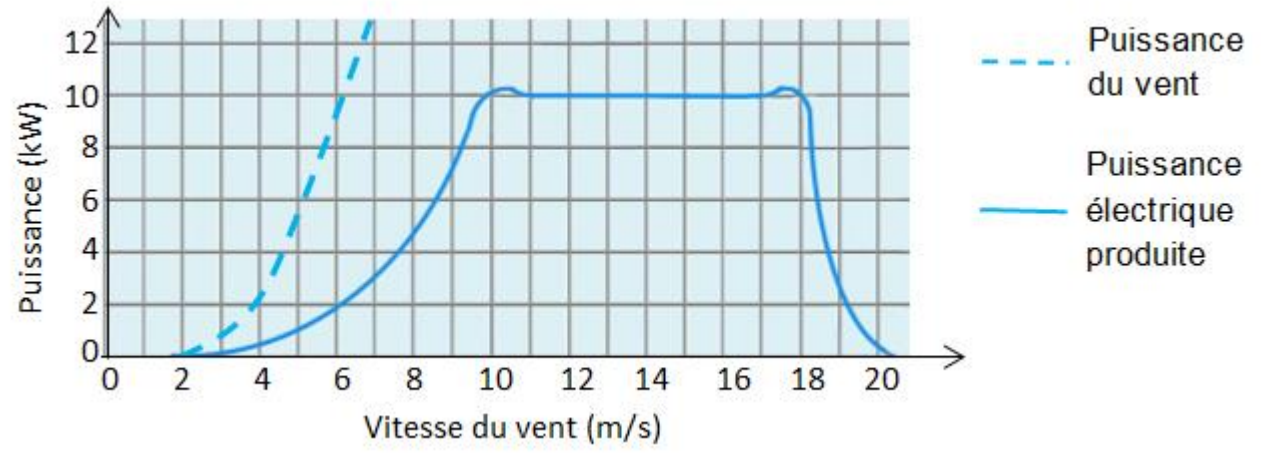

D'après<https://www.futura-sciences.com/>

- **1.1.** À quelle valeur minimale de la vitesse du vent, exprimée en km.h<sup>-1</sup>, l'éolienne commence-t-elle à produire de l'énergie électrique ?
- **1.2.**Transfert d'énergie au sein de l'éolienne.
	- **1.2.1.** Représenter la chaîne énergétique de l'éolienne.
	- **1.2.2.**Définir le rendement de l'éolienne puis calculer sa valeur pour une valeur de vitesse du vent égale à 7 m.s<sup>-1</sup>.
- **1.3.**L'éolienne est configurée pour produire une puissance maximale dans une plage de valeurs de vitesse du vent comprises entre 10 et 18 m.s<sup>-1</sup>. Interpréter la forme de la courbe donnant la puissance électrique produite en fonction de la vitesse du vent pour des valeurs supérieures à 18 m.s<sup>-1</sup>.

### **2. Stocker de l'électricité**

Les batteries sont des accumulateurs électrochimiques capables de convertir de l'énergie électrique en énergie chimique lors de leur charge et de l'énergie chimique en énergie électrique lors de leur décharge. Parmi les dispositifs utilisés, les batteries au plomb sont actuellement les plus utilisées pour le stockage de l'énergie électrique produite par des éoliennes domestiques.

### **Caractéristiques d'une batterie au plomb**

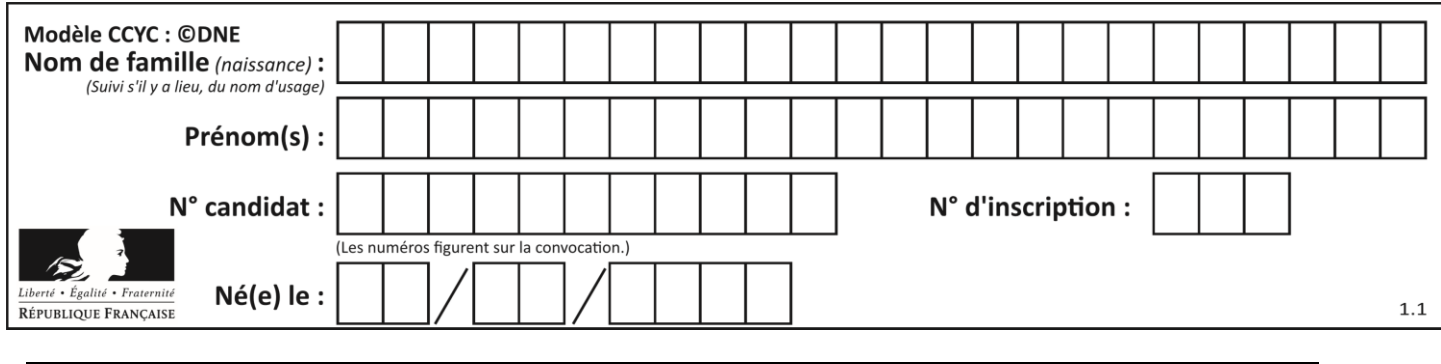

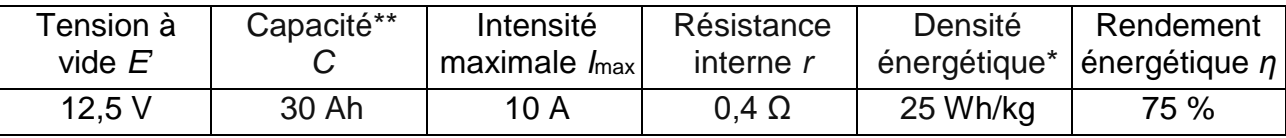

\* 25 Wh/kg signifie qu'une batterie de 1 kg permet de stocker une énergie chimique de 25 Wh.

\*\* 30 Ah signifie que la batterie peut délivrer un courant d'intensité égale à 30 A pendant 1 h ou 10 A pendant 3 h ou encore 30 mA pendant 1000 h, etc.

### **Modèle électrique équivalent de la batterie en charge**

Lorsque la batterie est en charge sous la tension électrique *U* délivrée par l'éolienne, elle peut être modélisée par la portion de circuit électrique suivante :

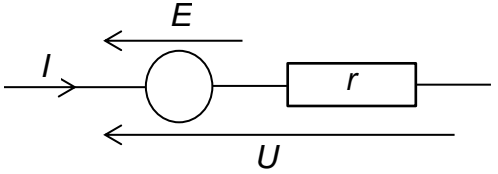

- **2.1.** Relation entre l'intensité *I* et la tension *U*.
	- **2.1.1.** Justifier l'expression *U = E' + rI* (relation 1) liant la tension *U* aux bornes de la batterie en charge et l'intensité *I* du courant électrique de charge. Que représente *r* ?
	- **2.1.2.** Sélectionner le tracé correspondant à la charge de la batterie parmi les graphes ci-dessous. Justifier.

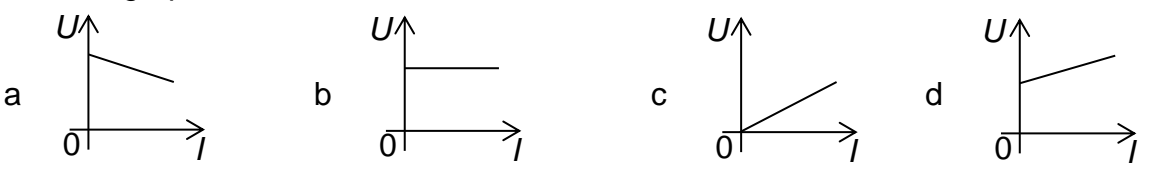

- **2.2.**La relation 1 peut s'écrire : *UI = E'I + rI<sup>2</sup>* (relation 2)*.*
	- **2.2.1.** Après avoir donné la signification énergétique de chacun des termes de la relation 2, définir le rendement  $\eta$  du transfert d'énergie au sein de la batterie lors de sa charge et montrer que  $\eta = \frac{E}{\mu}$  $\frac{v}{U}$  .
	- **2.2.2.**Vérifier que la valeur du rendement est égale à 76 % pour une valeur de l'intensité du courant électrique de charge égale à 10 A.
- **2.3.**La masse de la batterie étudiée est de l'ordre de 15 kg. L'installation comporte 20 batteries identiques.

En tenant compte du rendement mentionné à la question **2.2.2**, l'éolienne,

fonctionnant à sa puissance maximale, permet-elle de fournir l'énergie électrique nécessaire à la charge de ces batteries si celle-ci dure 1 h ?

Le candidat est évalué sur ses capacités à concevoir et à mettre en œuvre une *démarche de résolution, ainsi que sur la qualité de sa rédaction.*

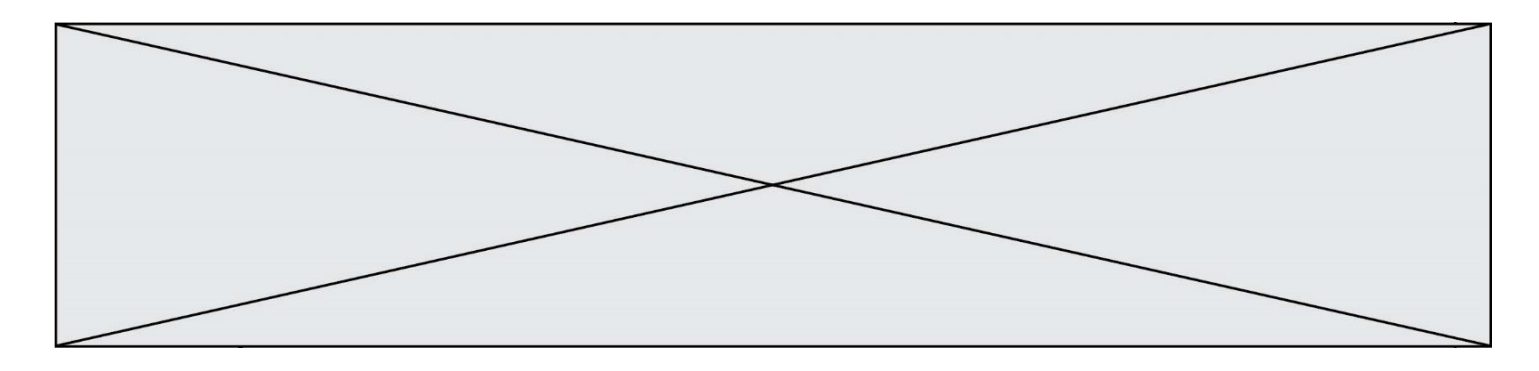

*Toutes les prises d'initiative et toutes les tentatives de résolution, même partielles, seront valorisées.*

### **3. Consommer l'électricité**

La puissance électrique utilisable par le propriétaire de la maison lors de la décharge des batteries est de l'ordre de 6 kW.

Pour suivre sa consommation d'électricité, le propriétaire a réalisé un programme en langage Python s'appuyant sur un classement des appareils électriques par pack, c'est-àdire par groupe d'appareils de même puissance électrique.

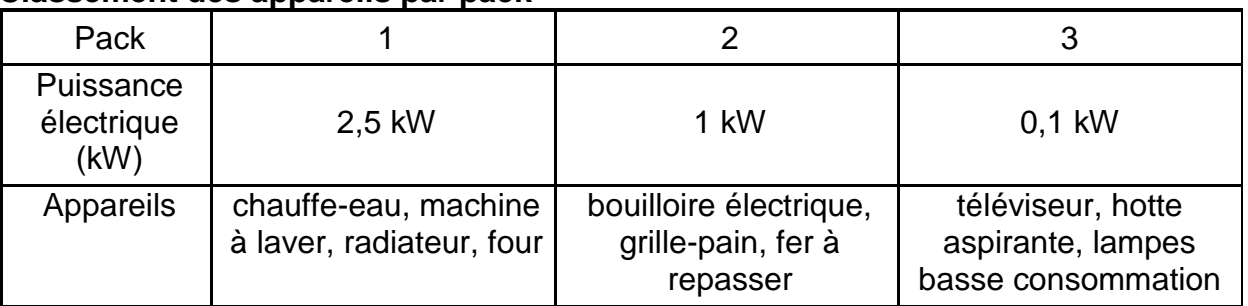

#### **Classement des appareils par pack**

### **Programme en langage python**

- *1 # Bilan consommation électrique journalière*
- *2 # pack1 = appareils de puissance 2,5 kW*
- *3 # pack2 = appareils de puissance 1 kW*
- *4 # pack3 = appareils de puissance 0,1 kW*
- 5 t\_1 = float(input(**'durée journalière utilisation du pack1 : '**))
- 6 t\_2 = float(input(**'durée journalière utilisation du pack2 : '**))
- 7 t\_3 = float(input(**'durée journalière utilisation du pack3: '**))
- 8 E  $1 = 2.5$ <sup>\*t</sup> 1
- $9E_2 = 1*t_2$
- 10  $E_3 = 0.1*t_3$
- 11 E totale consommée = E  $1+E$  2+E 3
- *1*2 *# 1 kWh coûterait 0,15 euros*
- 13 Economie\_journaliere = E\_totale\_consommée \* 0.15
- 14 print(**"L'énergie électrique du pack1 vaut E\_1 = "**,E\_1,**"kWh"**)
- 15 print(**"L'énergie électrique du pack2 vaut E\_2 = "**,E\_2,**"kWh"**)
- 16 print(**"L'énergie électrique du pack1 vaut E\_3 = "**,E\_3,**"kWh"**)
- 17 print(**"L'économie réalisée vaut"**, Economie\_journaliere,**'euros'**)
	- **3.1.**La maison est aussi équipée d'un ordinateur. Associer cet appareil à son pack.
	- **3.2.**Programme en langage Python.
		- **3.2.1.** Expliquer la ligne 13.

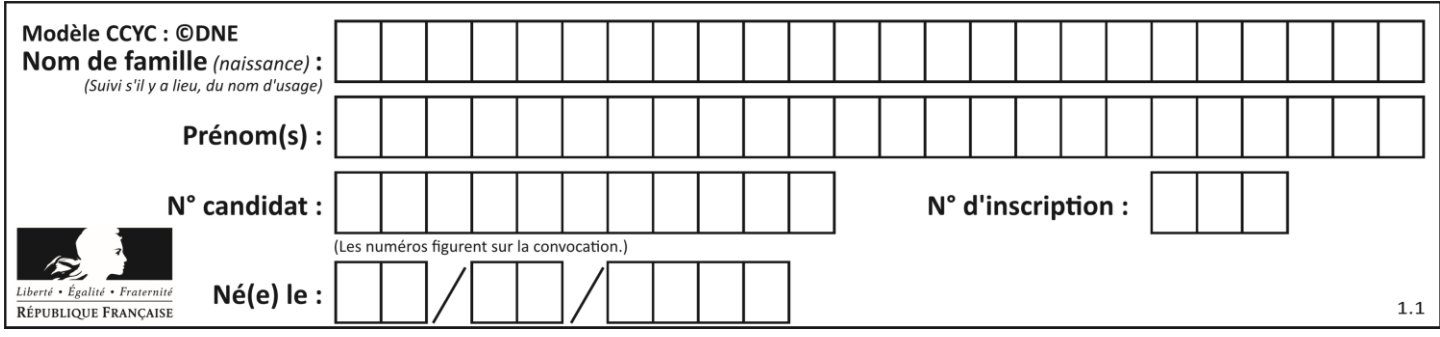

**3.2.2.** Lors d'une journée, le four a été utilisé pendant 1h30, le chauffe-eau pendant 5h et le radiateur pendant 2h. Le téléviseur est resté allumé 2h durant une séance de repassage.

Quelle est le contenu de la dernière ligne affichée lors de l'exécution du programme ?

# **PARTIE B**

# **Détermination du degré alcoolique d'un vin d'épines (10 points)**

Dans plusieurs régions de France, on fabrique du vin d'épines, un apéritif alcoolisé qui titre environ à environ 15 % en degré d'alcool. Cette boisson est préparée en faisant macérer de jeunes pousses de prunellier, un petit arbre rustique, dans un mélange de sucre, de vin et d'eau de vie\* pendant un mois. Après filtration, ce mélange est mis en bouteille pour vieillir pendant au moins trois mois, avant de pouvoir être dégusté. En fin de période de vieillissement, il est possible de vérifier le degré d'alcool du vin d'épines fabriqué en réalisant un titrage suivi par colorimétrie.

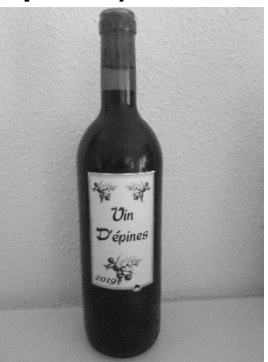

On considère que l'alcool présent dans les boissons alcoolisées est une seule et même espèce chimique : l'éthanol.

Le degré d'alcool d'une boisson alcoolisée, noté (°), correspond au volume d'éthanol pur contenu dans 100 mL de boisson. Par exemple,100 mL d'une boisson à 35° contient 35 mL d'éthanol pur.

*\*boisson alcoolisée obtenue par distillation de jus fermentés de fruits, de céréales ou de tubercules.*

L'objectif de cet exercice est d'étudier quelques propriétés de l'éthanol et de déterminer le degré d'alcool d'un vin d'épines.

### **1. À propos de l'éthanol**

### **Données :**

Représentations moléculaires de l'éthanol et de l'acide éthanoïque

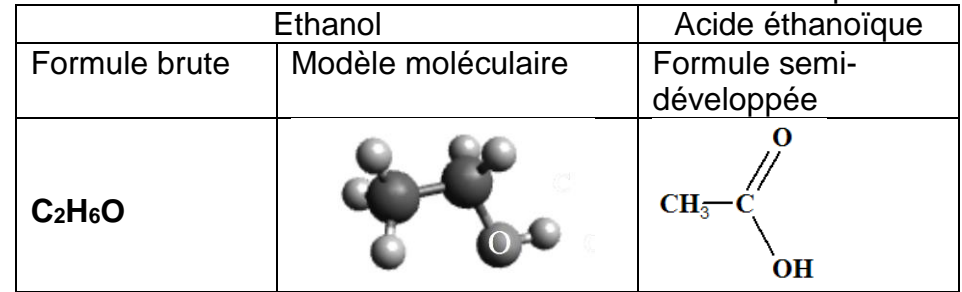

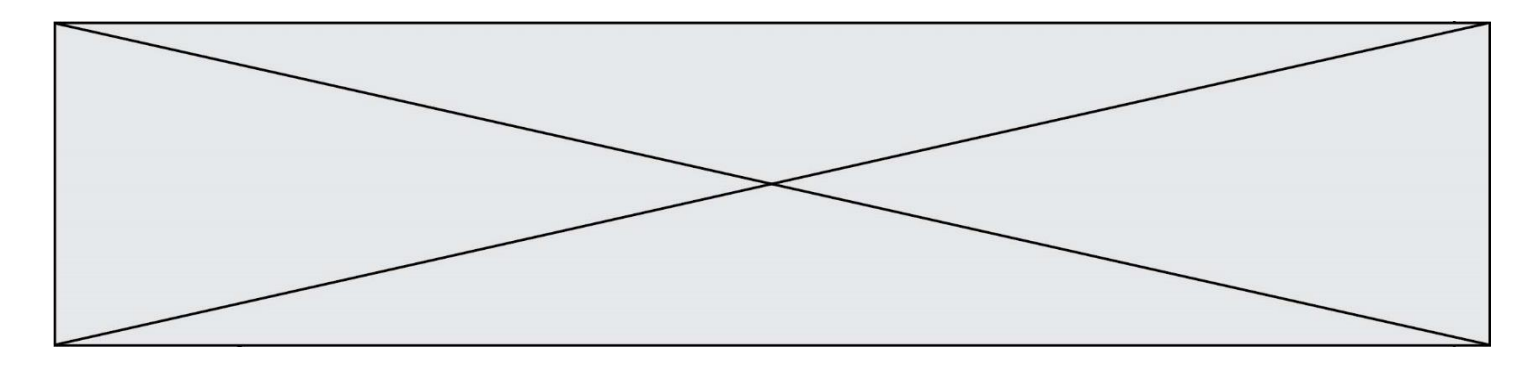

- Électronégativité selon l'échelle de Pauling de quelques éléments

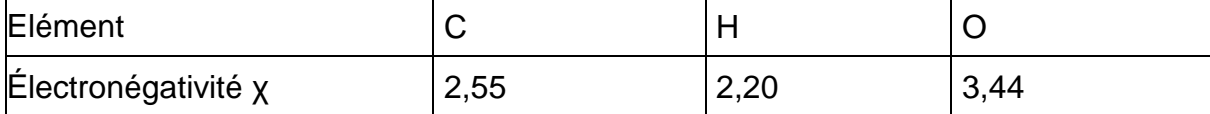

Bandes d'absorption en spectroscopie IR

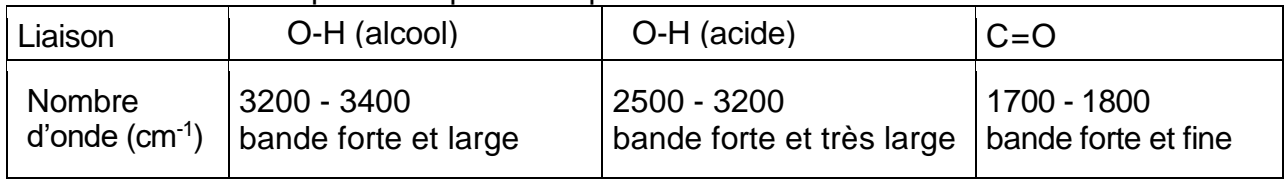

**1.1.**Représenter le schéma de Lewis de l'éthanol.

- **1.2.**Justifier le fait que la molécule d'éthanol est une molécule polaire.
- **1.3.**Expliquer pourquoi l'éthanol est miscible avec l'eau.
- **1.4.**En présence d'un excès d'oxydant, l'éthanol peut être oxydé en acide éthanoïque. Les spectres infrarouges de l'acide éthanoïque et de l'éthanol sont donnés ci-dessous. Expliquer comment on peut les utiliser pour justifier que la transformation de l'éthanol en acide éthanoïque a eu lieu.

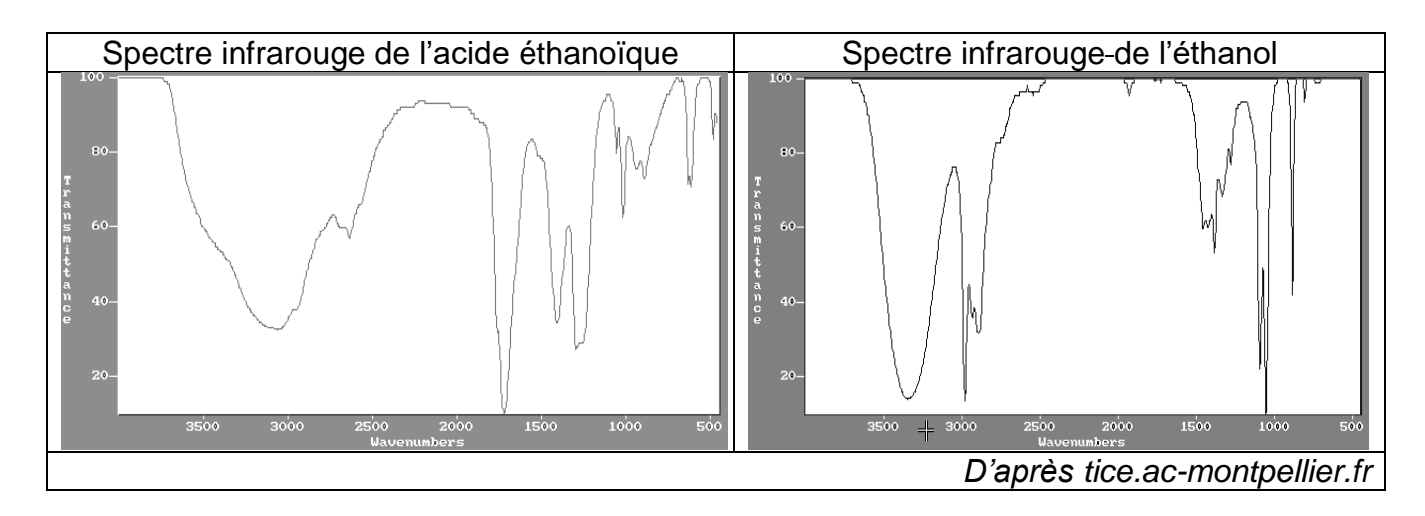

# **2. Détermination du degré d'alcool du vin d'épines**

Le vin d'épines étant constitué de diverses espèces chimiques, on effectue une distillation fractionnée d'un mélange de 50 mL de vin d'épines et d'eau pour en extraire l'éthanol. On verse le distillat dans une fiole jaugée de 500 mL et on complète avec de l'eau distillée. **On obtient 500 mL de solution notée S contenant tout l'éthanol initialement présent dans 50 mL de vin d'épines**.

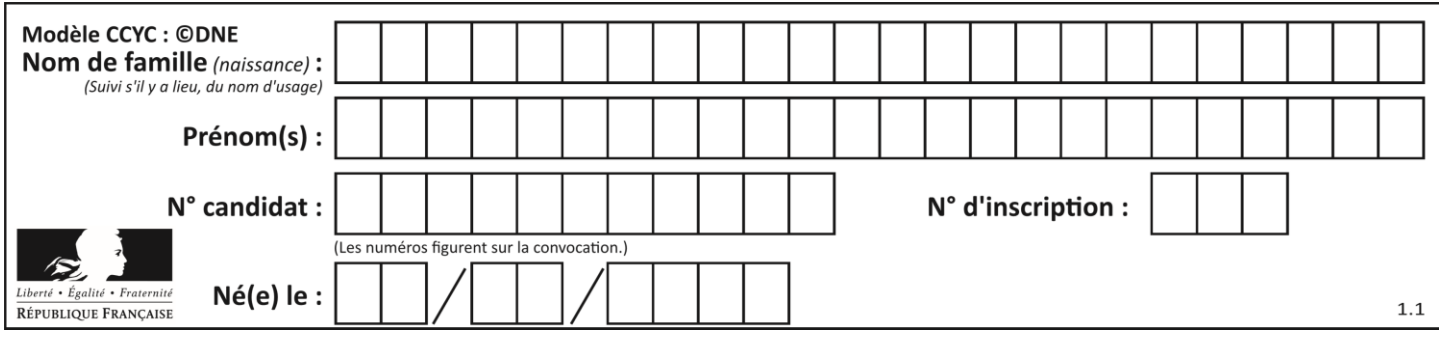

L'éthanol réagit avec les ions permanganate en milieu acide, mais cette transformation, quoique totale, est lente : elle ne peut donc pas être le support d'un titrage. On procède donc en deux étapes.

**Étape 1** : on introduit les ions permanganate en excès dans un volume donné de la solution S pour transformer tout l'éthanol présent en acide éthanoïque et on laisse le temps nécessaire à la transformation de s'effectuer.

**Étape 2** : on réalise ensuite le titrage des ions permanganate restants par les ions Fe<sup>2+</sup>.

### **Données :**

- Couples oxydant-réducteur :

acide éthanoïque / éthanol :  $C_2H_4O_{2(aq)}$  /  $C_2H_6O_{(aq)}$ 

ion permanganate / ion manganèse : MnO<sub>4 (aq)</sub> / Mn<sup>2+</sup>(aq)

- Demi-équation électronique : MnO<sub>4</sub> (aq) + 8 H<sup>+</sup>(aq) + 5 e<sup>-</sup> = Mn<sup>2+</sup>(aq) + 4 H<sub>2</sub>O<sub>(l)</sub>
- Masse volumique de l'éthanol : 0,79 g.mL-1
- Masse molaire de l'éthanol : *M* = 46 g.mol-1

- Toutes les espèces chimiques en solution sont incolores mis à part les ions permanganate qui sont violets.

# **2.1.Étude de l'étape 1**

On s'intéresse ici à la réaction entre les ions permanganate et l'éthanol. Dans un erlenmeyer, on mélange  $V_0 = 2.0$  mL de solution S et  $V_1 = 25.0$  mL d'une solution acidifiée de permanganate de potassium  $(K^{\dagger}$ <sub>(aq)</sub> +MnO<sub>4</sub> (<sub>aq)</sub>) de concentration en quantité de matière  $C_1 = 5,00.10^{-2}$  mol.L<sup>-1</sup>.

On bouche l'erlenmeyer et on laisse réagir pendant environ 30 minutes, à 60°C.

- **2.1.1.** Établir que l'équation de réaction entre l'éthanol et les ions permanganate en milieu acide s'écrit : 5 C2H6O(aq) + 4 MnO4 (aq) + 12 H $^+($ aq)  $\rightarrow$  5 C2H4O2(aq) + 4 Mn<sup>2+</sup>(aq) + 11 H2O ( $\ell$ )
- **2.1.2.** Compléter le tableau d'avancement en **ANNEXE A RENDRE AVEC LA COPIE**, en utilisant comme notation :

- *n0*, quantité de matière initiale d'éthanol présente dans le volume *V<sup>0</sup>*

- *n1*, quantité de matière initiale d'ions permanganate présente dans le volume *V1*.
- **2.1.3.** En s'appuyant sur le tableau d'avancement de l'**ANNEXE A RENDRE AVEC LA COPIE**, montrer que dans l'état final, la quantité d'ions permanganate restant dans l'erlenmeyer peut s'écrire :

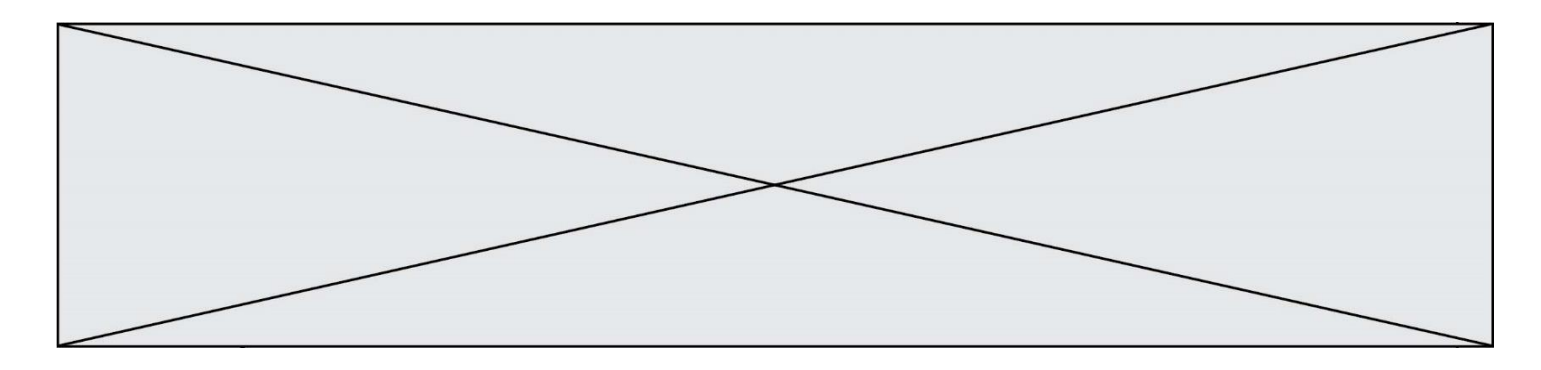

$$
n(MnO4)_{restant} = C_1 \times V_1 - \frac{4}{5} \times n_0
$$

# **2.2.Étude de l'étape 2**

On titre les ions permanganate restants à la fin de l'étape 1, directement dans l'erlenmeyer, par une solution aqueuse contenant des ions  $Fe<sup>2+</sup>$  à la concentration en quantité de matière  $C_2 = 3,00.10^{-1}$  mol. L<sup>-1</sup>.

L'équation de la réaction de support du titrage entre les ions permanganate MnO<sub>4</sub> et les ions Fe $^{2+}$  est : MnO $^{4-}$  (aq) + 5 Fe $^{2+}$ (aq) + 8 H $^{+}$ (aq)  $\;\rightarrow\;$  Mn $^{2+}$ (aq) + 5 Fe $^{3+}$ (aq) + 4 H2O( $\ell$ )

Le volume de solution titrante versé pour atteindre l'équivalence est  $V_{2\dot{e}q} = 14.1$  mL.

- **2.2.1.** Définir du terme « équivalence » utilisé lors d'un titrage.
- **2.2.2.** Préciser, en justifiant, le changement de couleur qui permet de repérer l'équivalence.
- **2.2.3.** Indiquer la relation qui existe, à l'équivalence, entre les quantités de matière d'ions permanganate présents initialement et les ions Fe<sup>2+</sup> versés à l'équivalence.
- **2.2.4.** La quantité d'éthanol initialement présente dans le volume 50 mL de vin d'épines est alors donnée par la relation :  $n_{\acute{e}thanol} = 250 \times (\frac{5}{4})$  $\frac{5}{4} \times c_1 \times V_1 - \frac{1}{4}$  $\frac{1}{4} \times c_2 \times V_{2\acute{e}q}$ ).

Déterminer si le degré d'alcool annoncé de ce vin d'épines est conforme à celui annoncé pour ces apéritifs.

*Le candidat est invité à présenter son raisonnement de manière claire et ordonnée. Toute tentative de réponse, même incomplète, sera valorisée.*

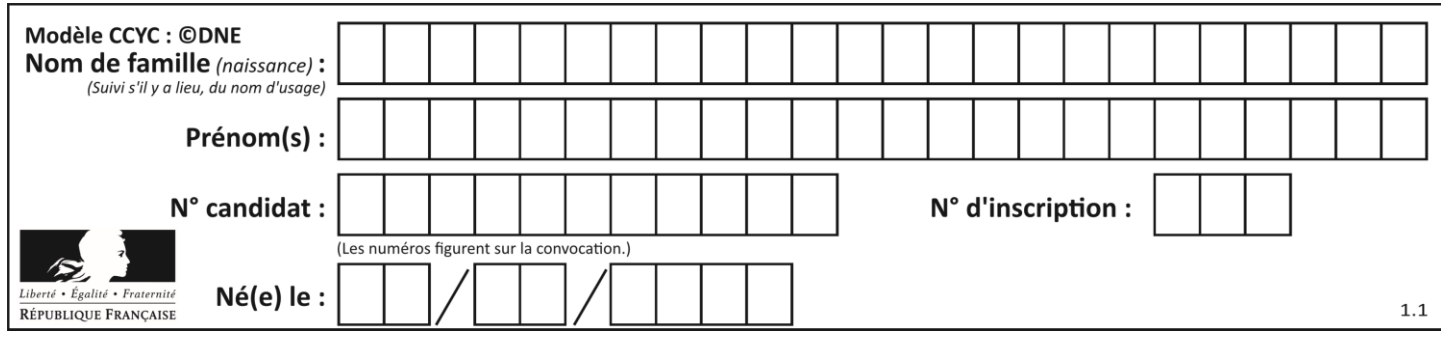

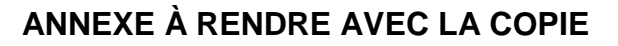

### **Question 2.1.2 :**

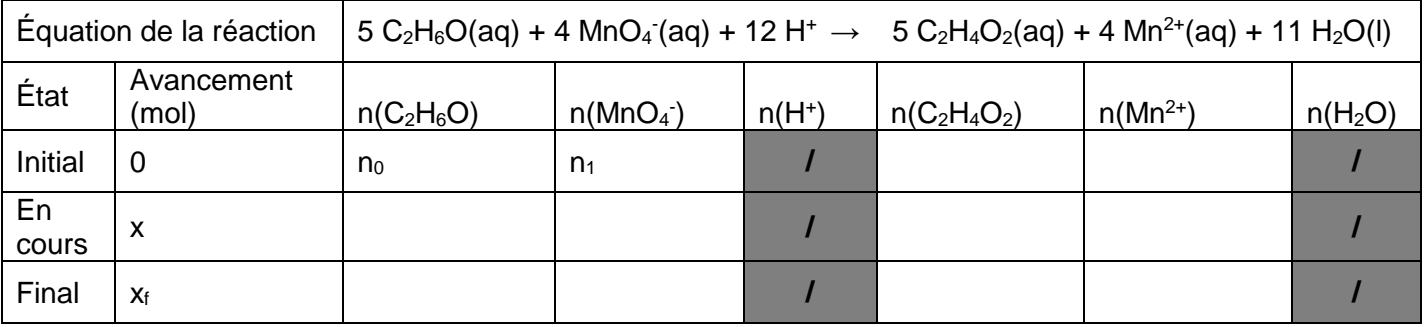

*Remarques :* 

- *On rappelle que l'ion permanganate est introduit en excès.*
- *L'eau étant le solvant et l'ion hydrogène n'étant pas limitant, leurs quantités ne seront pas précisées.*